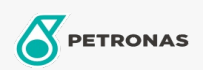

## Massas lubrificantes industriais

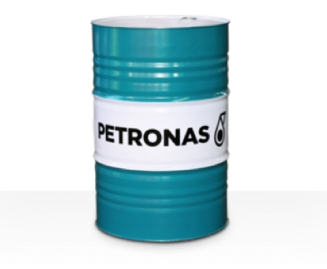

## **PETRONAS Grease Li EP 2**

## Gama:

Descrição longa: A massa lubrificante PETRONAS Li EP 2 é uma massa lubrificante de lítio de pressão extrema, especialmente desenvolvida para aplicações multiusos e lubrificação de rolamentos lisos e antifricção, mesmo quando se verifica a presença de cargas acentuadas ou de choque.

Ficha de dados de segurança

Tipo de sabonete emulsionado com massa lubrificante - Only for IML-Grease:

Especificações da indústria: DIN 51502 KP2K-30 ISO 12924 L-XC(F)CHB2

Sector (s): Cimento, Construção, Fabrico geral, Papel e pasta, Geração de energia (carvão), Geração de energia (nuclear), RailRoad, Aço, Açúcar, Exploração mineira da superfície, Exploração mineira subterrânea